#### **Statistica**

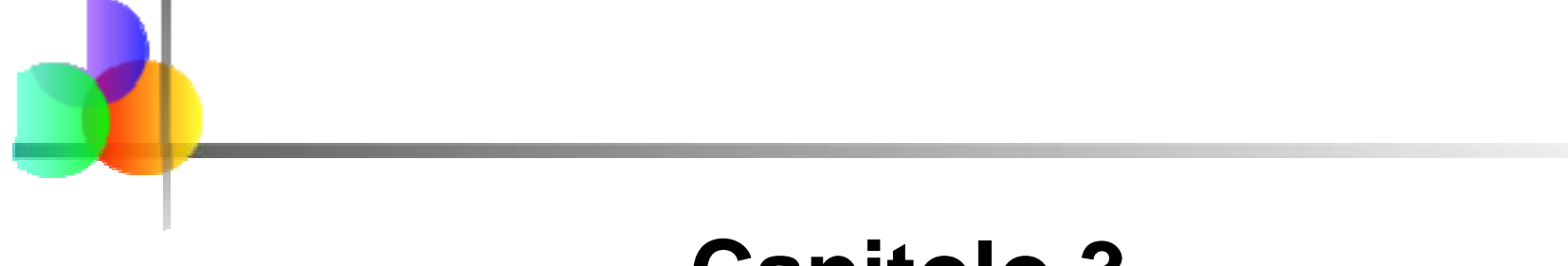

#### **Capitolo 3**

#### Descrizione Numerica dei Dati

## Obiettivi del Capitolo

#### **Dopo aver completato il capitolo, sarete in grado di:**

- Calcolare ed interpretare la media, la mediana e la moda di un set di dati \_\_
- Trovare il campo di variazione, varianza, scarto quadratico medio, e coefficiente di variazione e conoscere il loro significato
- **Applicare la regola empirica per descrivere la variazione** dei valori della popolazione attorno alla media
- **Spiegare la media pesata e quando usarla**
- Spiegare come una retta di regressione ottenuta con il metodo dei minimi quadrati stima la relazione lineare fra due variabili

## Argomenti Trattati nel Capitolo

- F Misure di tendenza centrale, variabilità, e forma
	- Media, mediana, moda, media geometrica
	- Quartili
	- **Campo di variazione, differenza interquartile,** varianza e scarto quadratico medio, coefficiente di variazione
	- Distribuzioni simmetriche e asimmetriche
- **Misure di sintesi per la popolazione** 
	- Media, varianza, e scarto quadratico medio
	- La regola empirica <sup>e</sup> la disuguaglianza di Chebyshev

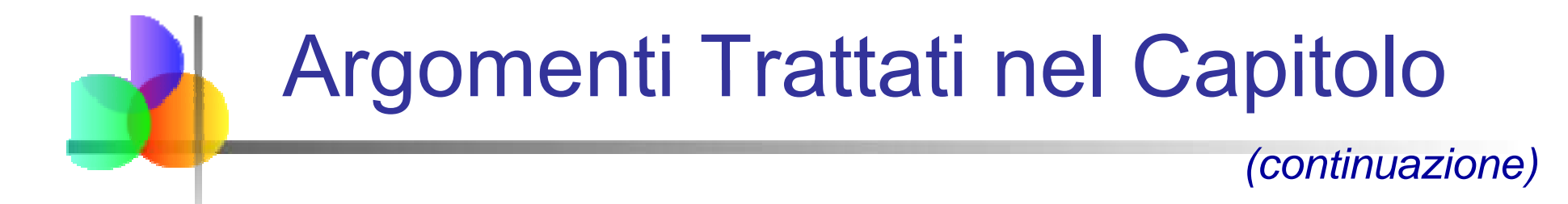

- Cinque numeri di sintesi e Box Plot
- Covarianza e coefficiente di correlazione
- **Problemi con le misure usate per descrivere i** dati numericamente e considerazioni etiche

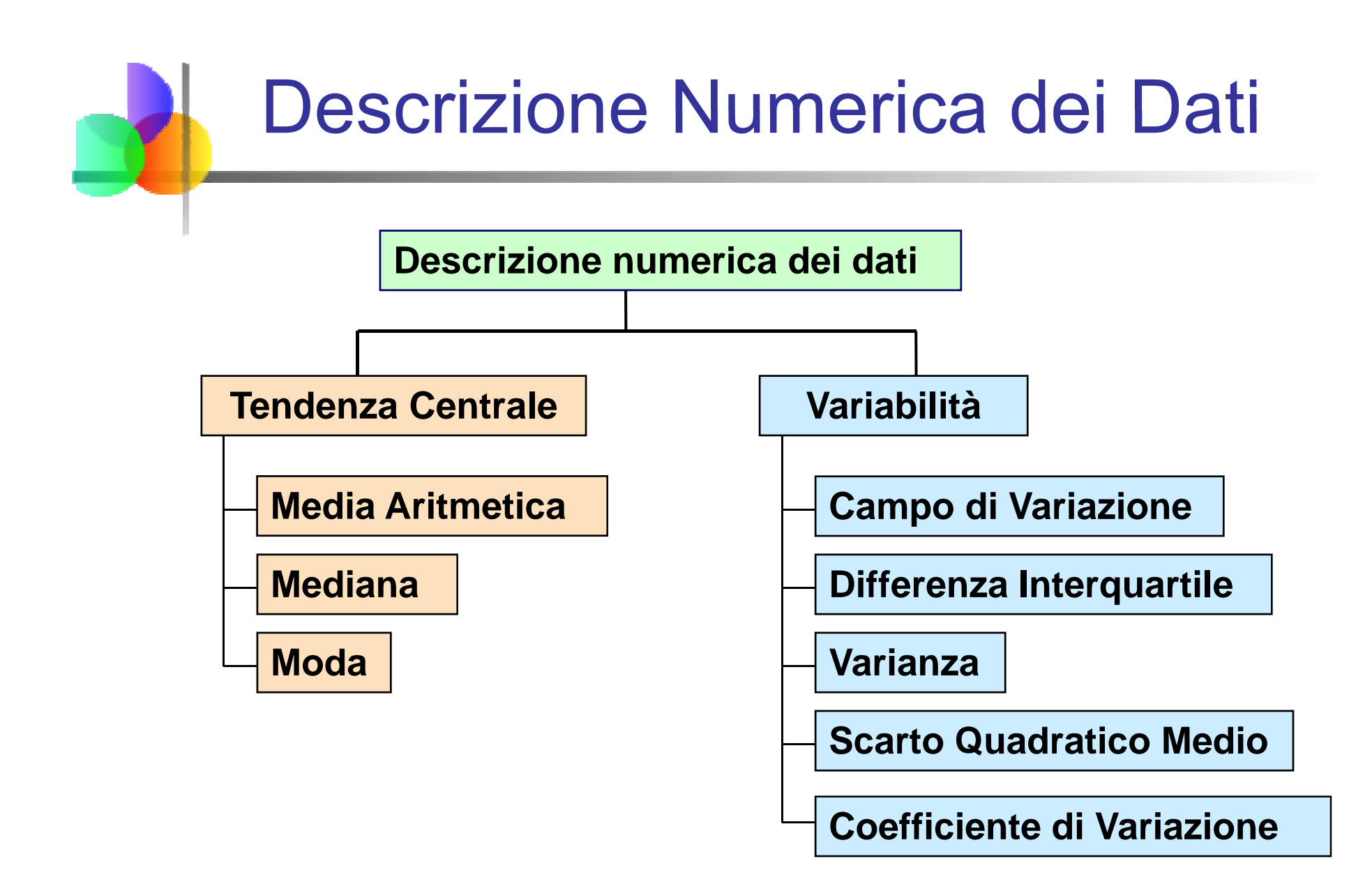

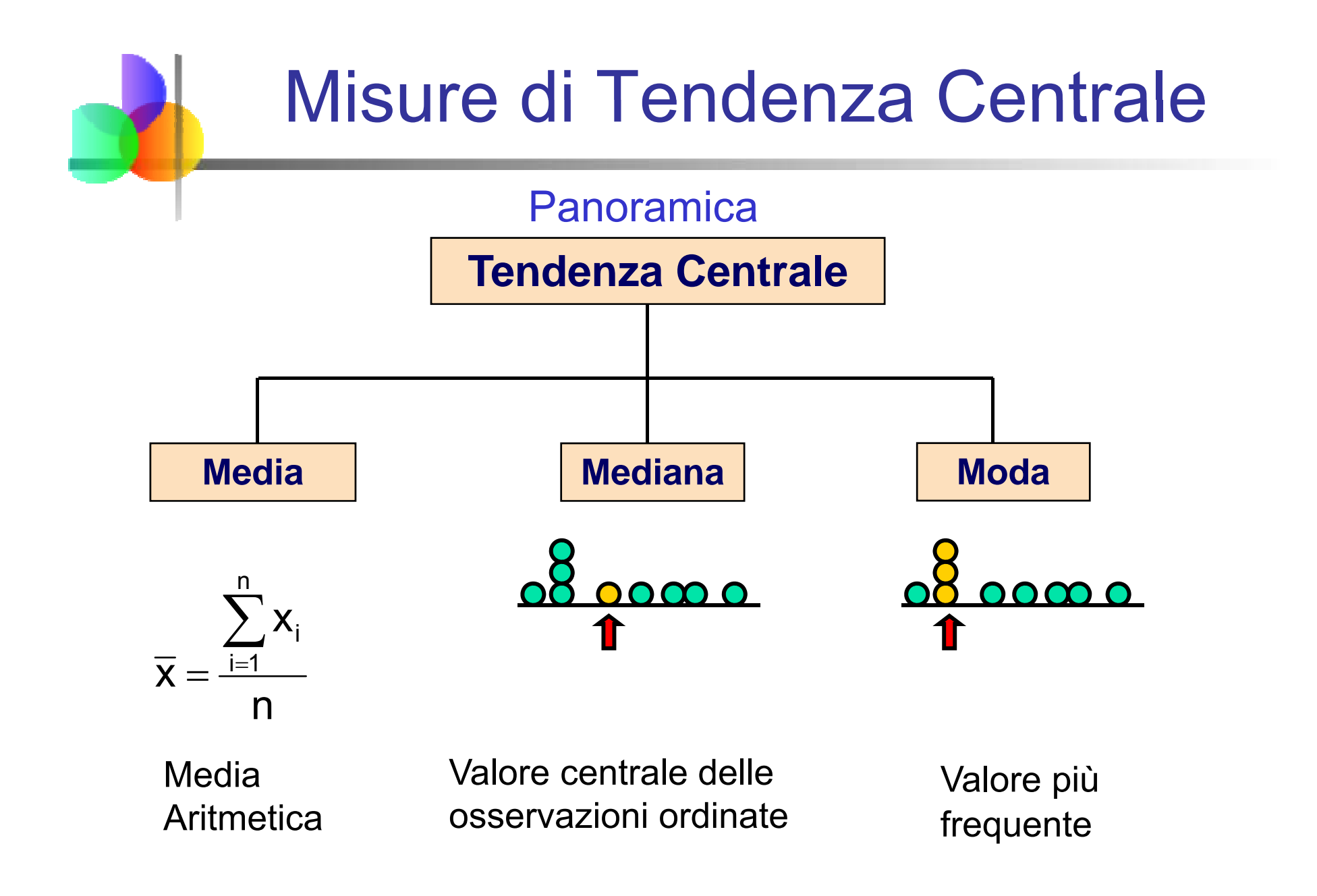

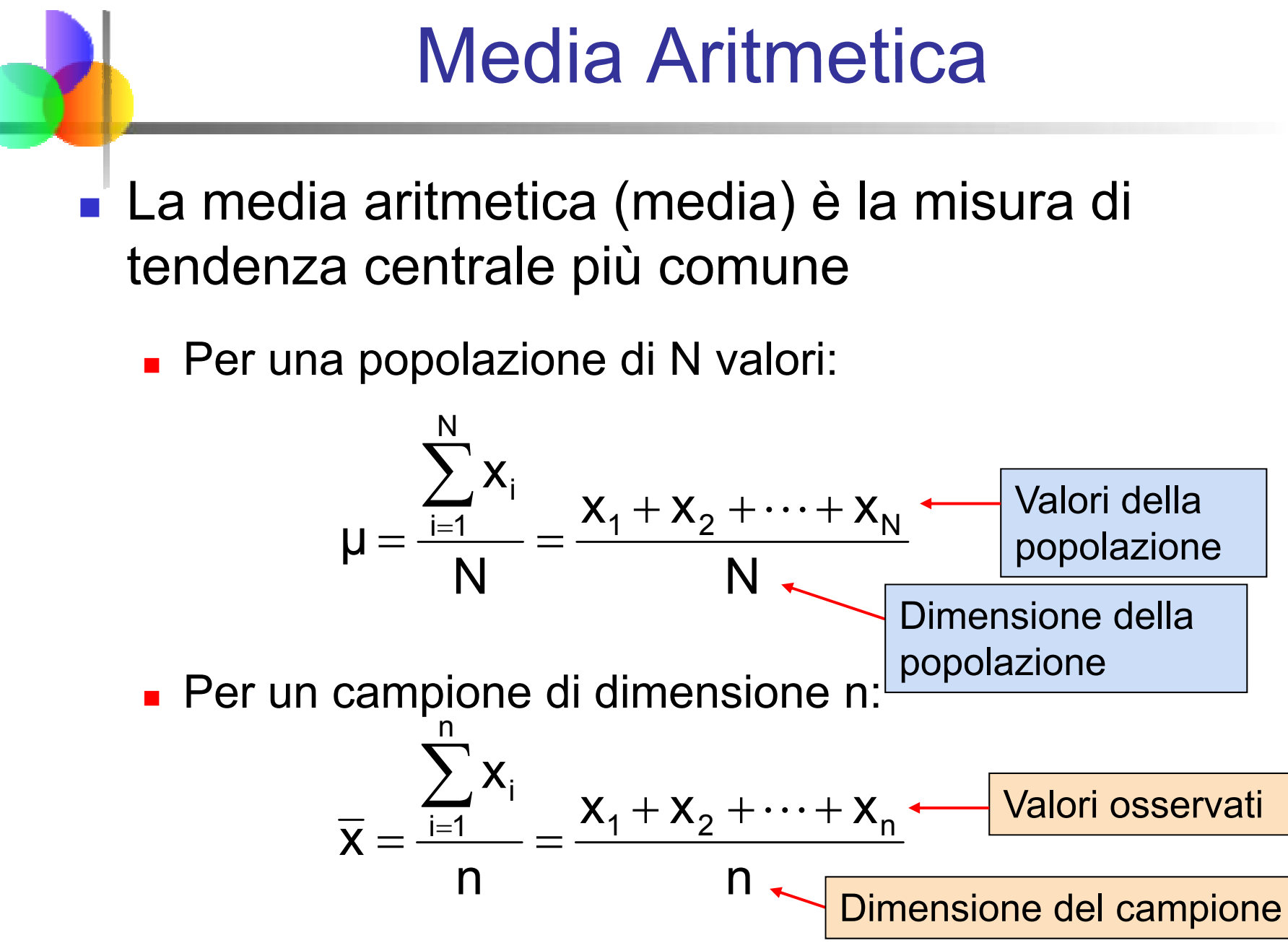

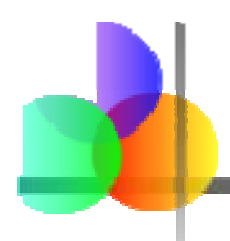

#### Media Aritmetica

*(continuazione)*

- La misura di tendenza centrale più comune
- Media = somma dei valori diviso il numero di valori di valori
- **Influenzata da valori estremi (outlier)**

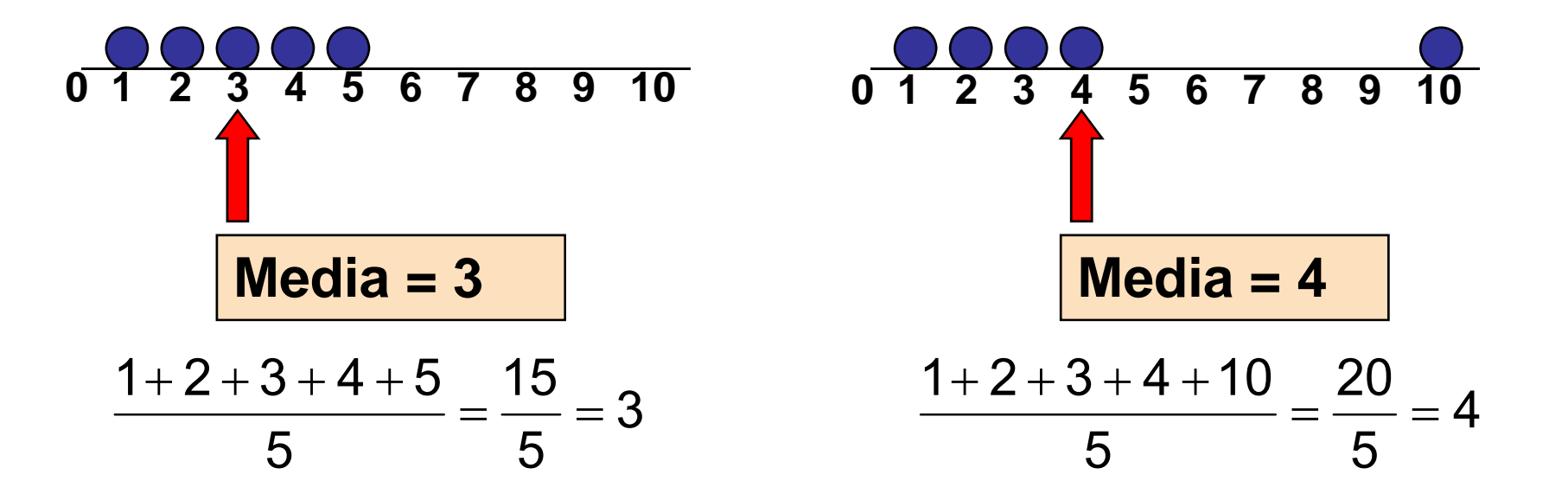

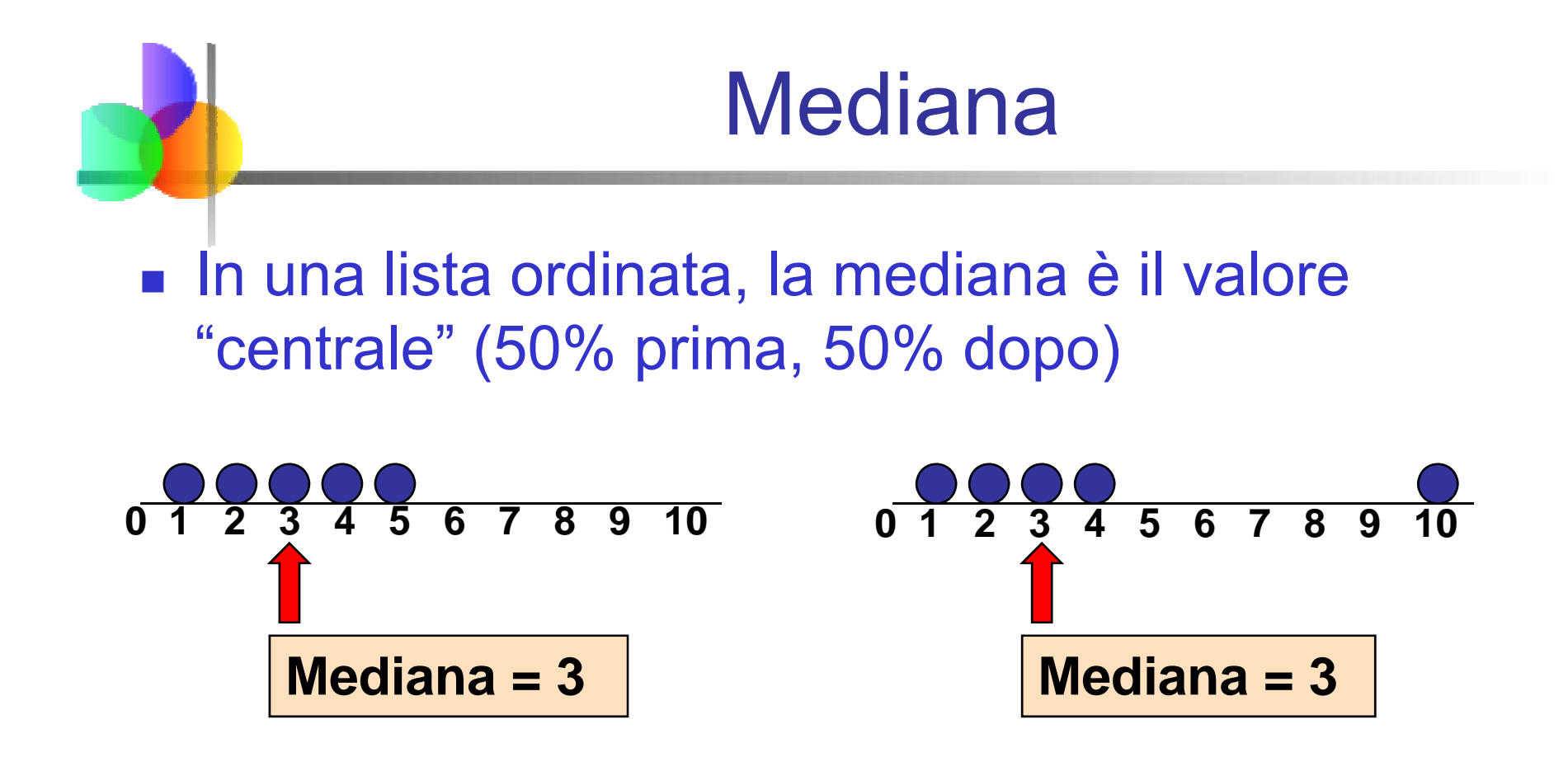

Non influenzata da valori estremi

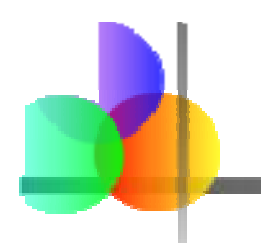

#### Trovare la Mediana

**La posizione della mediana:** 

posizione nella sequenza ordinata 21 Posizione Mediana  $=$   $\frac{n+1}{n}$ *n*

- Se il numero di valori è dispari, la mediana è il valore centrale
- Se il numero di valori è pari, la mediana è la media dei due valori centrali

■ Nota che 
$$
\frac{n+1}{2}
$$
 non è il *valore* della mediana, ma la *posizione* della mediana nella sequenza ordinata

## Moda

- $\blacksquare$  Una misura di tendenza centrale
- **Nalore che ricorre più frequentemente**
- Non influenzata da valori estremi
- Usata sia per dati numerici che categorici
- Può non esserci una moda
- **.** Ci può essere più di una moda

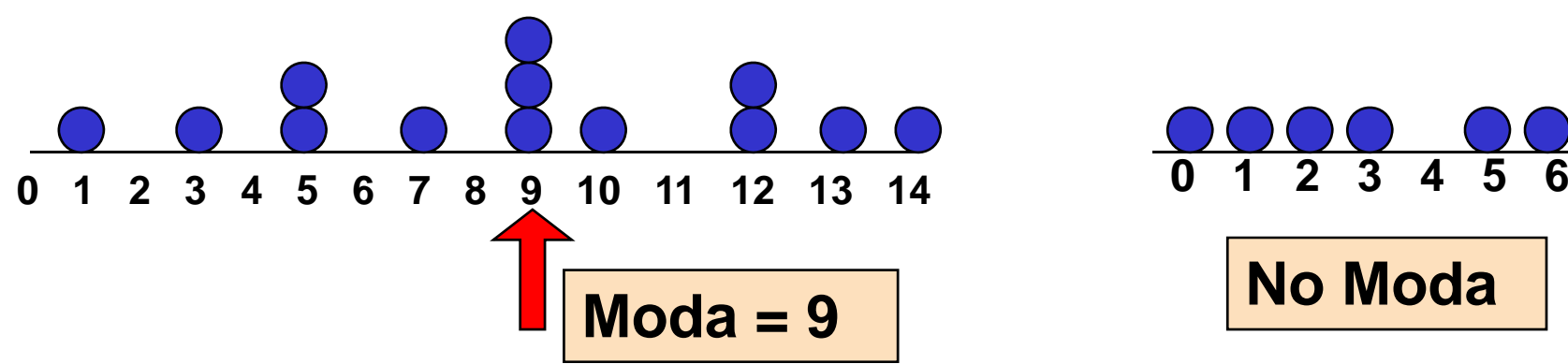

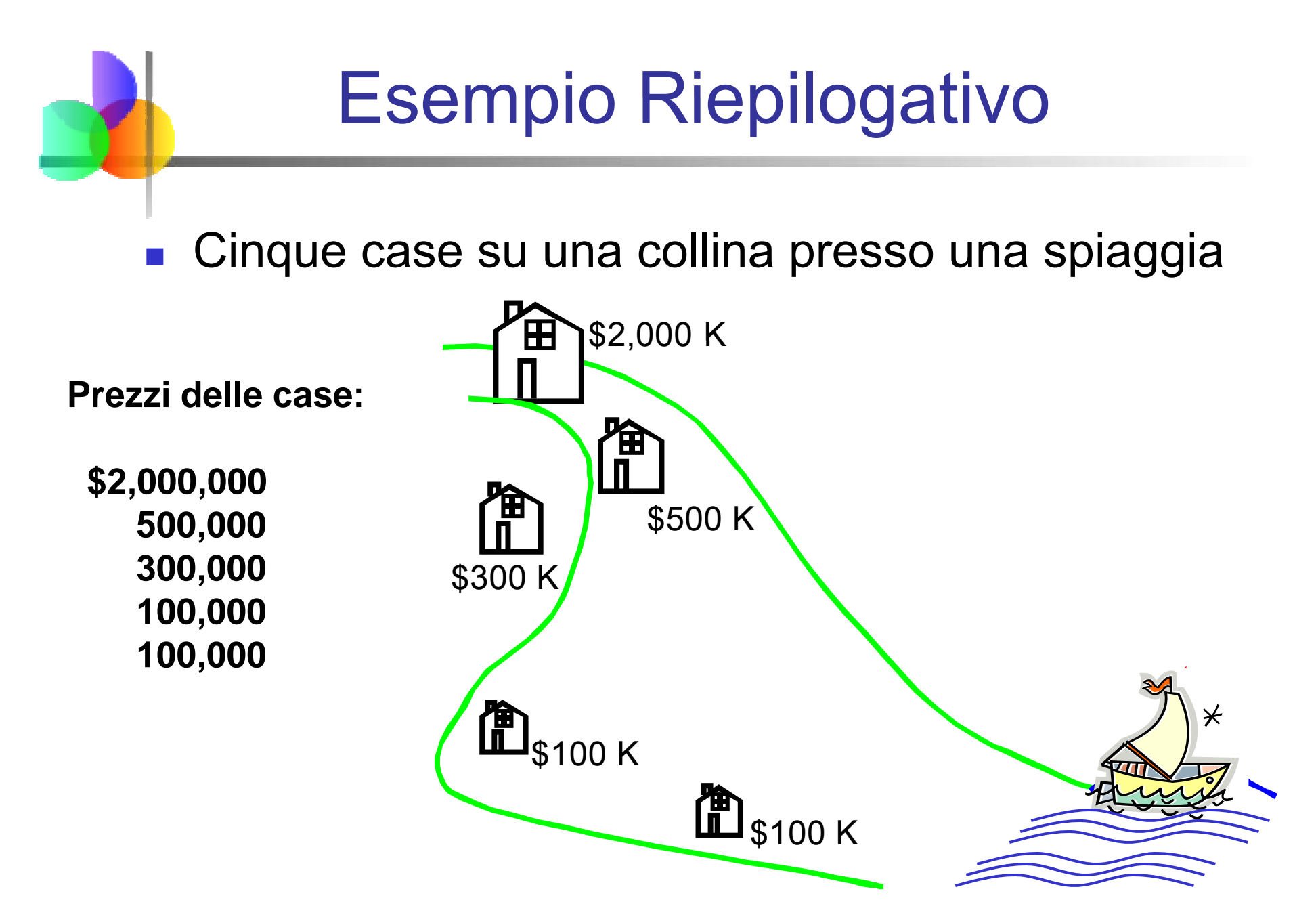

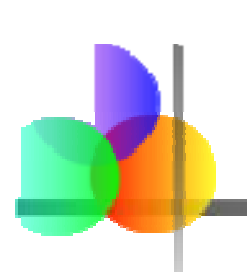

Esempio Riepilogativo: Misure di Sintesi

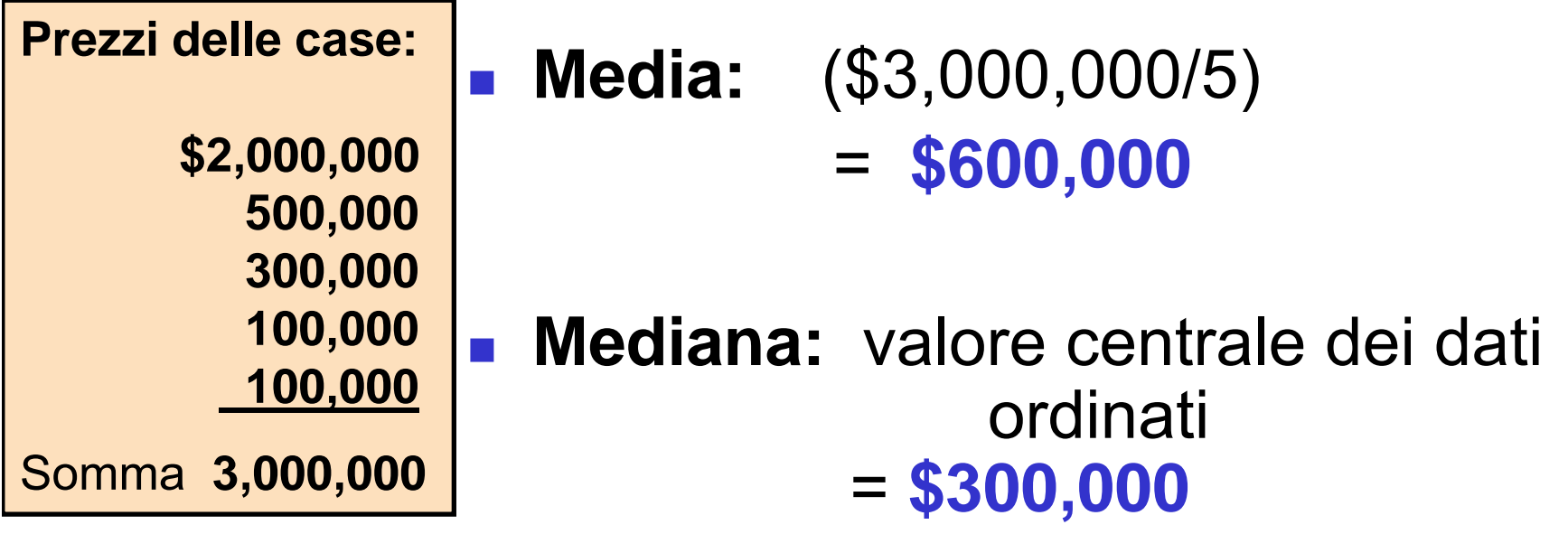

 **Moda:** valore più frequente = **\$100,000 \$ ,**

#### Quale misura di tendenza centrale è la "migliore"?

- La **media** è usata in generale, a meno che ci siano valori estremi (outlier)
- La **mediana** è usata spesso siccome non è influenzata da valori estremi.
	- **Esempio: Il prezzo mediano delle case** può essere riportato per una regione – meno sensibile agli outlier

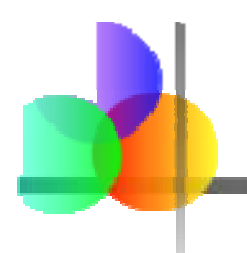

## Forma della Distribuzione

- Descrive come i dati sono distribuiti
- **Misure della forma** 
	- **Example Find Contrica** o asimmetrica

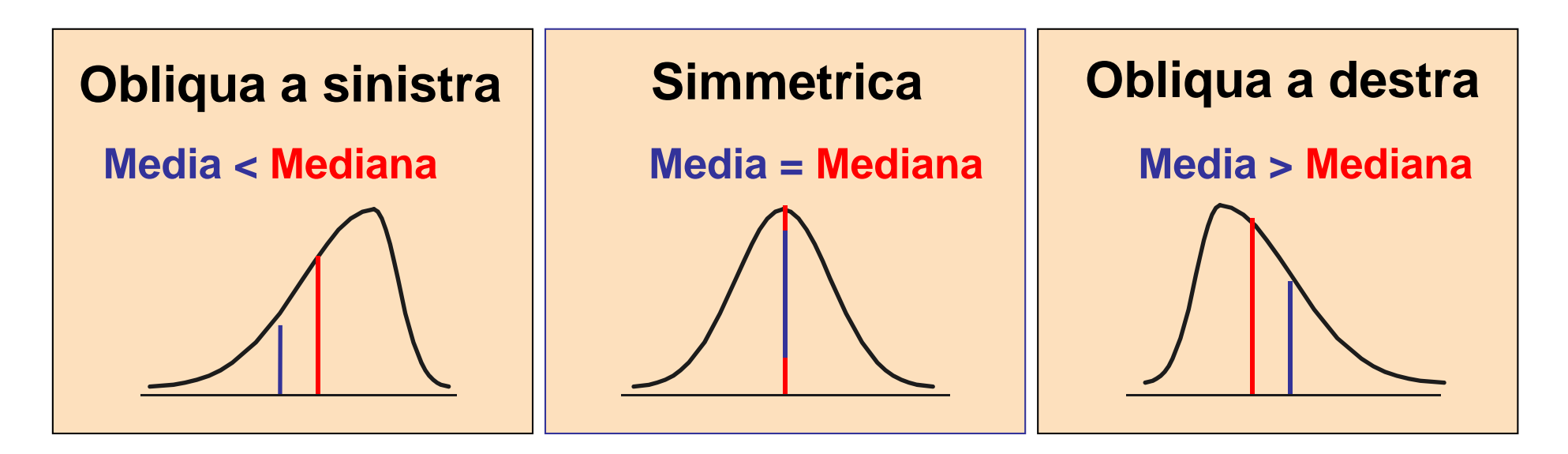

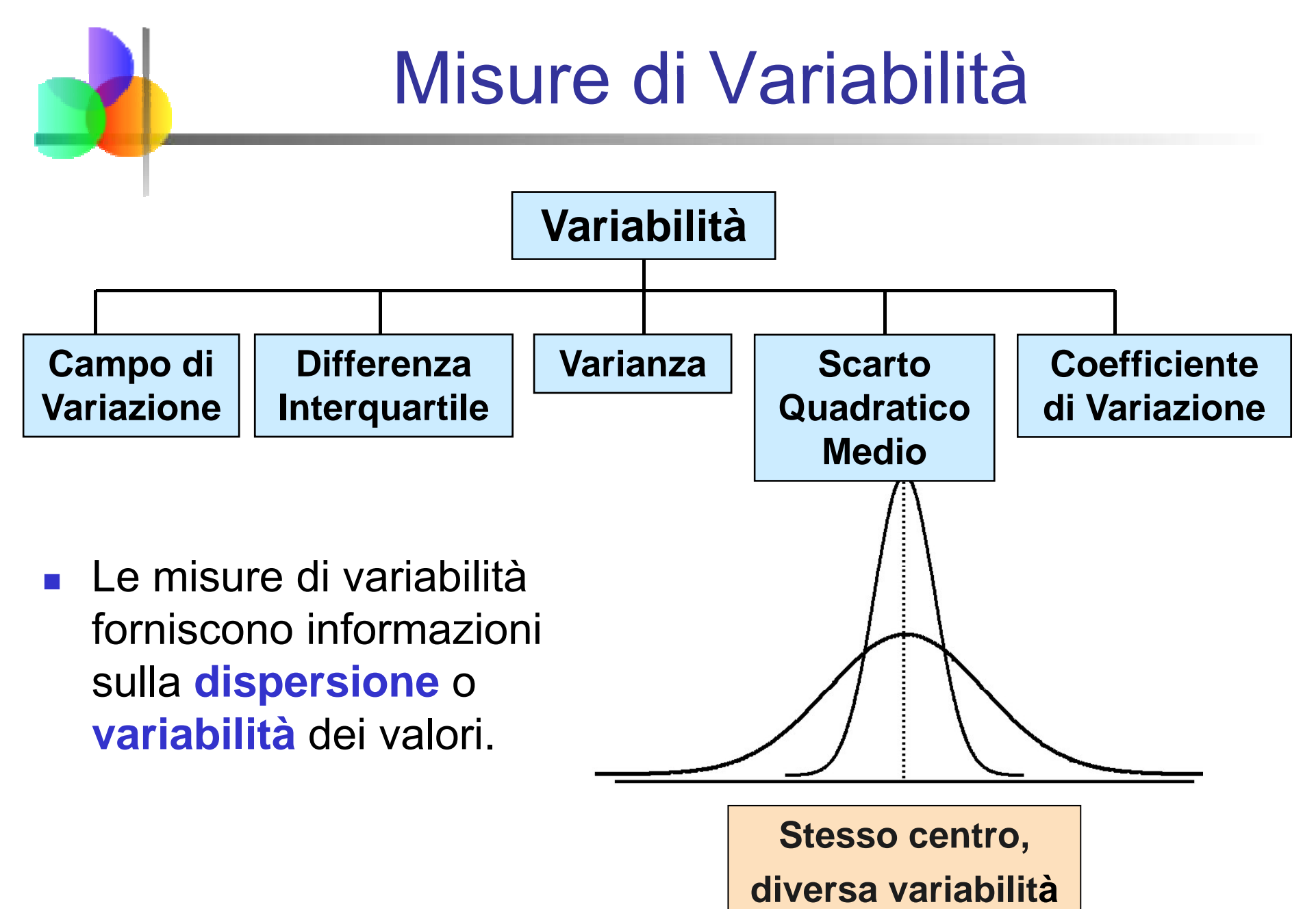

#### **Campo di Variazione**

- La più semplice misura di variabilità
- × Differenza tra il massimo e il minimo dei valori osservati:

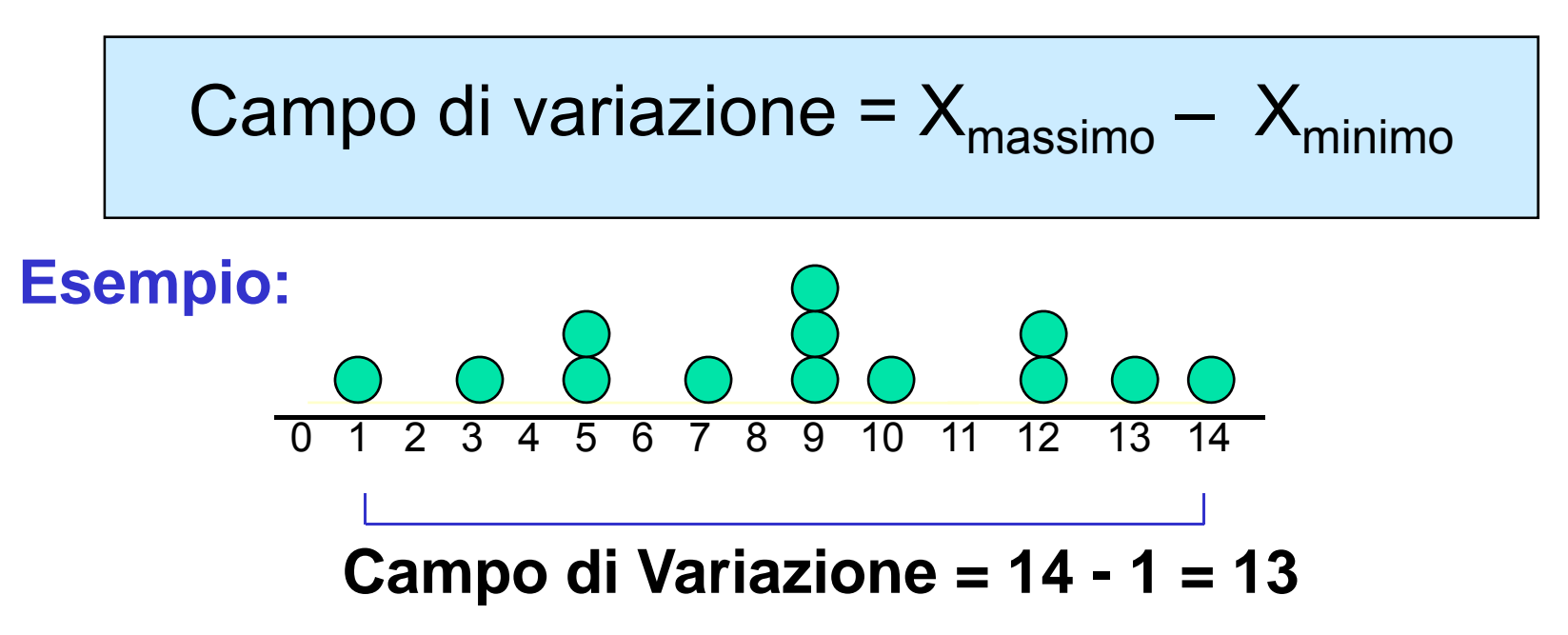

#### Svantaggi del Campo di Variazione

#### $\blacksquare$  Ignora il modo in cui i dati sono distribuiti

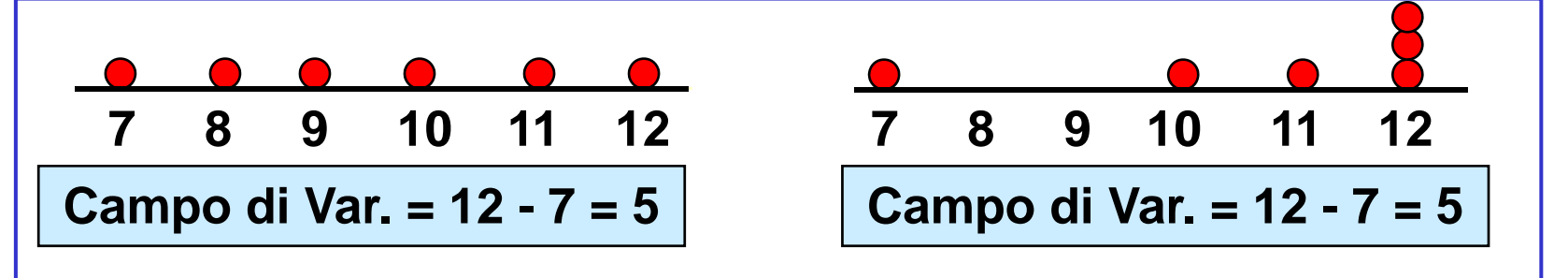

**Sensibile agli outlier** 

1,1,1,1,1,1,1,1,1,1,1,2,2,2,2,2,2,2,2,3,3,3,3,4, 5 **Campo di Var. = 5 - 1 = 4** 1,1,1,1,1,1,1,1,1,1,1,2,2,2,2,2,2,2,2,3,3,3,3,4,120 **C di V 120 1 119 Campo Var = 120 - 1 =** 

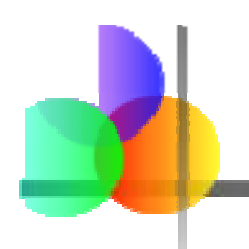

#### Differenza Interquartile

- Possiamo eliminare il problema degli outlier usando la **differenza interquartile**
- $\mathcal{L}_{\mathrm{max}}$  Elimina i valori osservati più alti e più bassi e calcola il cam po di variazione del 50% centrale dei dati
- Differenza Interquartile =  $3^{20}$  quartile  $1^{mo}$  quartile Si noti come il primo quartile è l'osservazione di posizione 0.25(n+1) nella serie ordinata, mentre il terzo quartile occupa la posizione 0.75(n+1)

$$
IQR = Q_3 - Q_1
$$

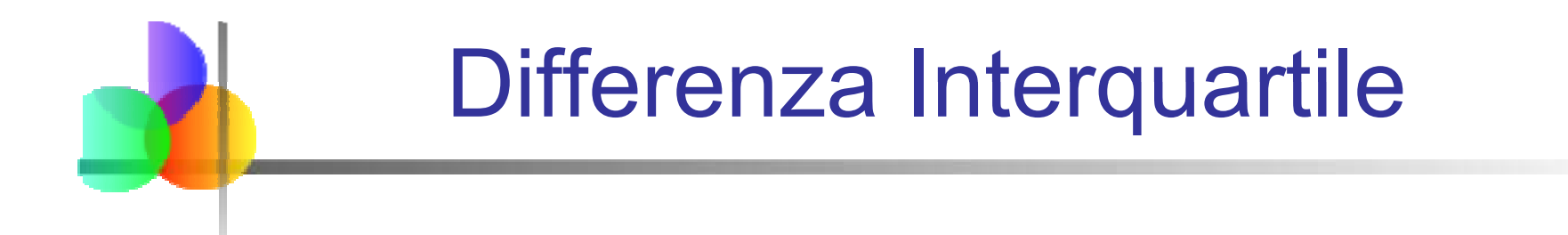

Esempio:

Mediana 。 Q1 <sub>(Q2)</sub> Q3  ${\mathsf X}$ massimo  $X_{minimo}$ 25% 25% 25% 25%25% **12 30 45 57 70**70 Differenza Interquartile  $= 57 - 30 = 27$ 

#### **Quartili** p. I Quartili dividono la sequenza ordinata dei dati in 4

segmenti contenenti lo stesso numero di valori

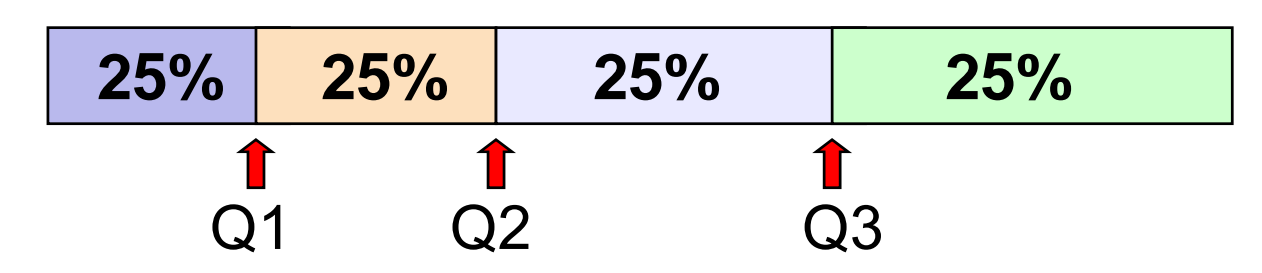

- Il primo quartile, Q<sub>1</sub>, è il valore per il quale 25% delle osservazioni sono minori e 75% sono maggiori di esso
- $\Box$  Q<sub>2</sub> coincide con la mediana (50% sono minori, 50% sono maggiori)
- Solo 25% delle osservazioni sono maggiori del terzo quartile

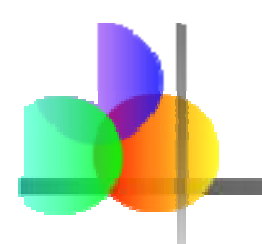

## Formule per i Quartili

Un quartile si trova determinando il valore della sua posizione nella sequenza ordinata dei dati, dove

Posizione primo quartile:  $Q_1 = 0.25(n+1)$ 

Posizione secondo quartile:  $Q_2 = 0.50(n+1)$ (la posizione della mediana)

Posizione terzo quartile:  $Q_3 = 0.75(n+1)$ 

dove **n** è il numero di valori osservati

# **Quartili**

#### ■ Esempio: Trova il primo quartile

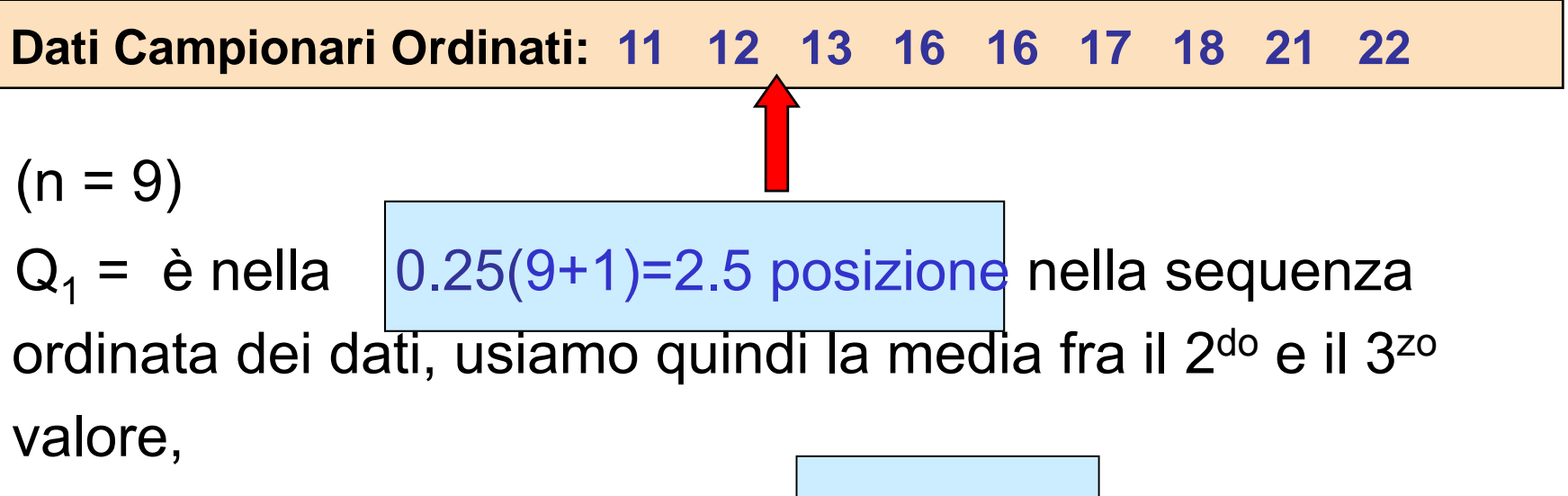

$$
per \text{ cui} \mid Q_1 = 12.5
$$

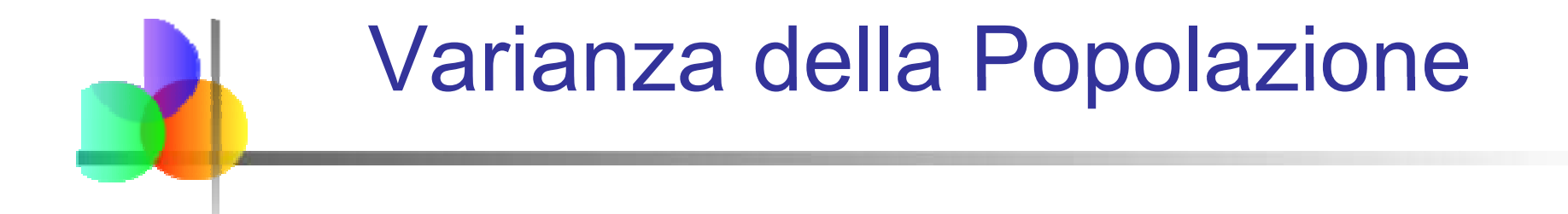

 Media dei quadrati delle differenze fra ciascuna osservazione e la media \_\_\_\_\_\_\_\_\_\_\_\_\_\_

Varianza della Popolazione:

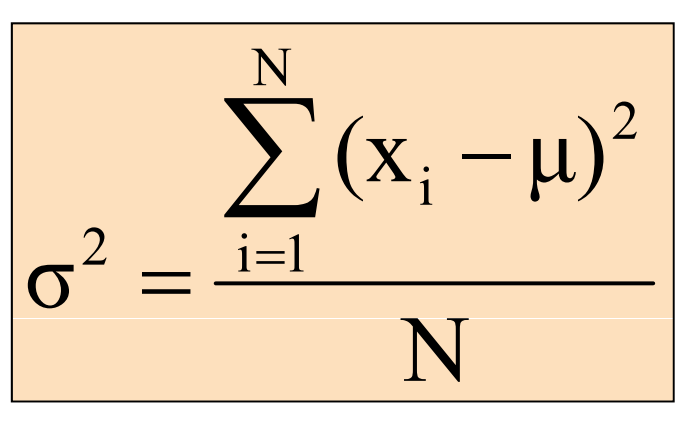

dovee μ = media della popolazione

N = dimensione della popolazione

 $\mathsf{x}_\mathsf{i}$  = i<sup>imo</sup> valore della variabile  $\mathsf{X}$ 

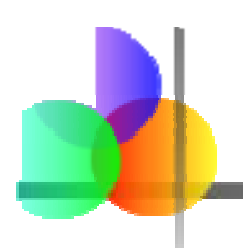

## Varianza Campionaria

- Media (approssimativamente) dei quadrati delle differenze fra ciascuna osservazione e la media \_\_\_\_\_\_\_\_\_\_\_\_\_\_\_\_
	- Varianza campionaria:

$$
s^{2} = \frac{\sum_{i=1}^{n} (x_{i} - \overline{x})^{2}}{n-1}
$$

dove

e  $X$  = media aritmetica

- n = dimensione del campione
- $\bm{\mathsf{X}}_{\mathsf{i}}$  = i<sup>mo</sup> valore della variabile  $\bm{\mathsf{X}}$

#### Scarto Quadratico Medio della Popolazione

- $\mathcal{L}^{\text{max}}$ Misura di variabilità comunemente usata
- **Mostra la variabilità rispetto alla media**
- Ha la stessa unità di misura dei dati originali
	- Scarto Quadratico Medio della Popolazione:

$$
\sigma = \sqrt{\frac{\sum_{i=1}^{N} (x_i - \mu)^2}{N}}
$$

#### Scarto Quadratico Medio Campionario

- Misura di variabilità comunemente usata
- **Mostra la variabilità rispetto alla media**
- Ha la stessa unità di misura dei dati originali
	- **Scarto Quadratico Medio Campionario:**

$$
S = \sqrt{\frac{\sum_{i=1}^{n} (x_i - \overline{x})^2}{n-1}}
$$

#### Esempio di Calcolo: Scarto Quadratico Medio Campionario

**Dati Campionari (xi) : 10 12 14 15 17 18 18 24** n = 8 Media = x = 16  $(10 - X)^2 + (12 - \overline{x})^2 + (14 - \overline{x})^2 + \cdots + (24 - \overline{x})^2$ s  $=\sqrt{(10-X)^2+(12-\overline{x})^2+(14-\overline{x})^2+\cdots+(24-\overline{x})^2}$  $\ddot{\phantom{0}}$ n 1

$$
= \sqrt{\frac{\left(10 - 16\right)^2 + \left(12 - 16\right)^2 + \left(14 - 16\right)^2 + \dots + \left(24 - 16\right)^2}{8 - 1}}
$$

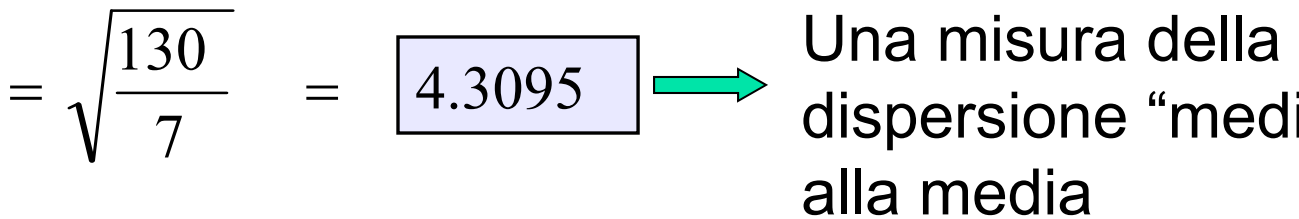

 $=\sqrt{\frac{7}{7}}$  =  $\left[\frac{4.3093}{4}\right]$  dispersione "media" attorno alla media

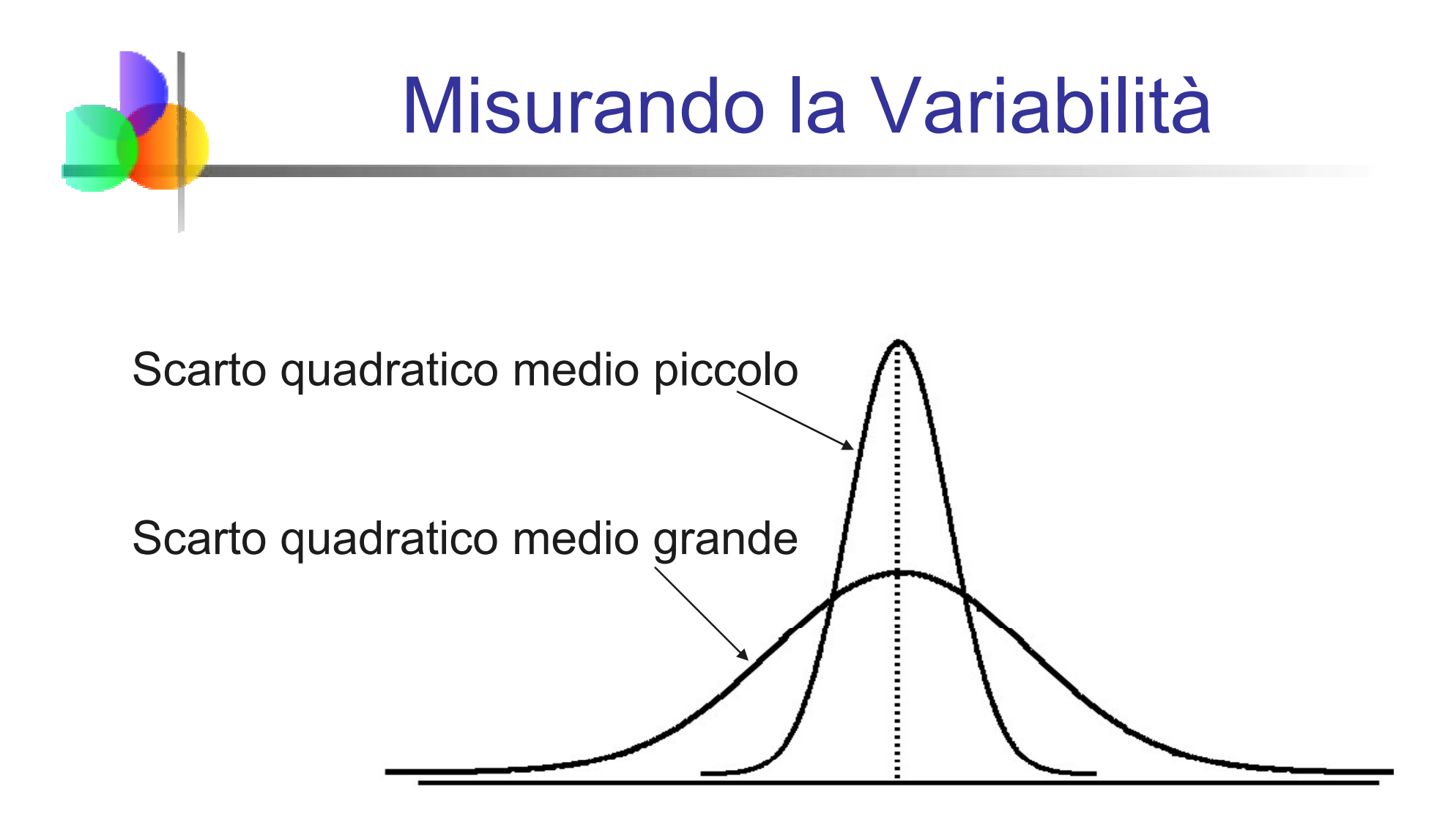

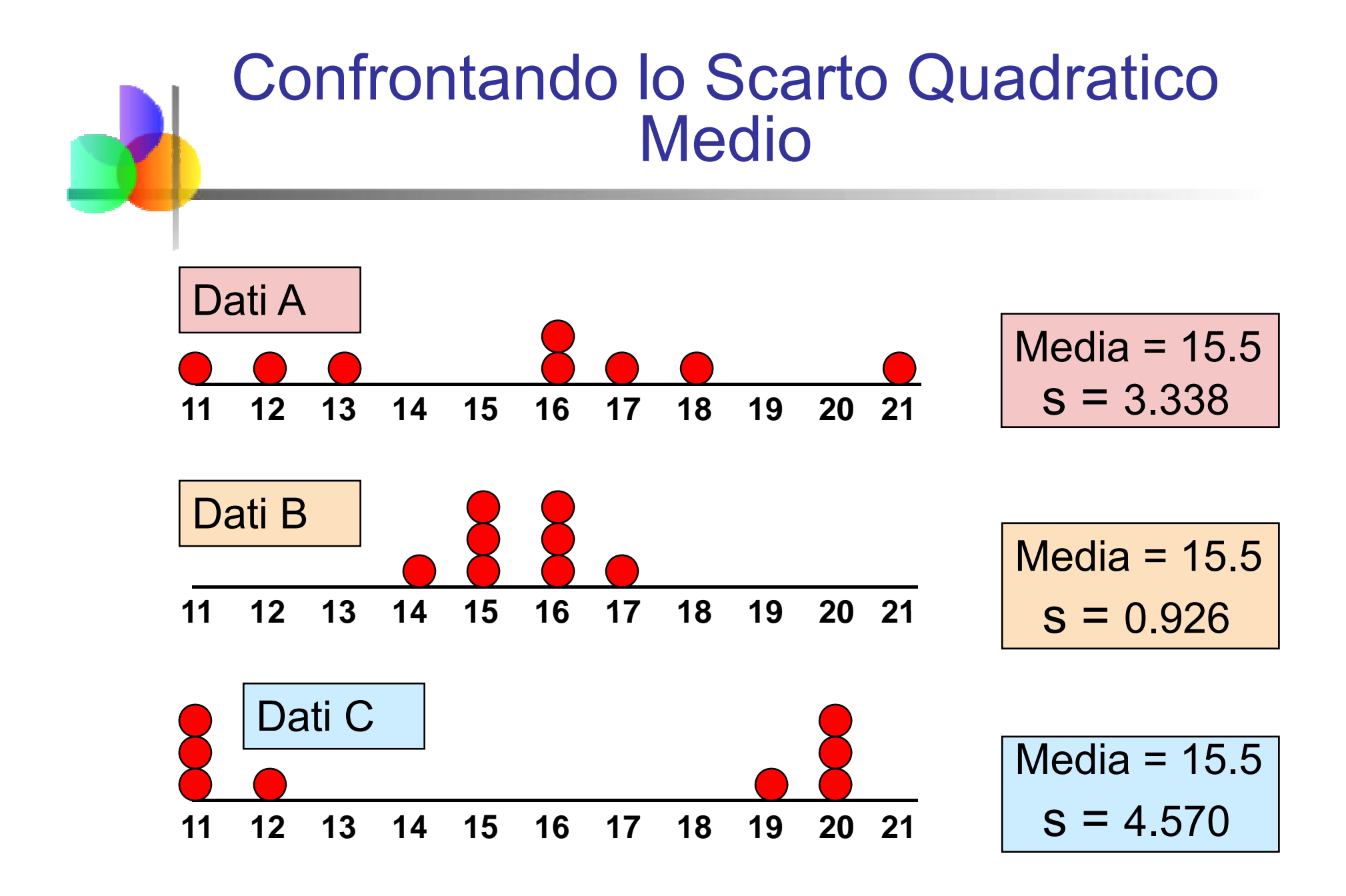

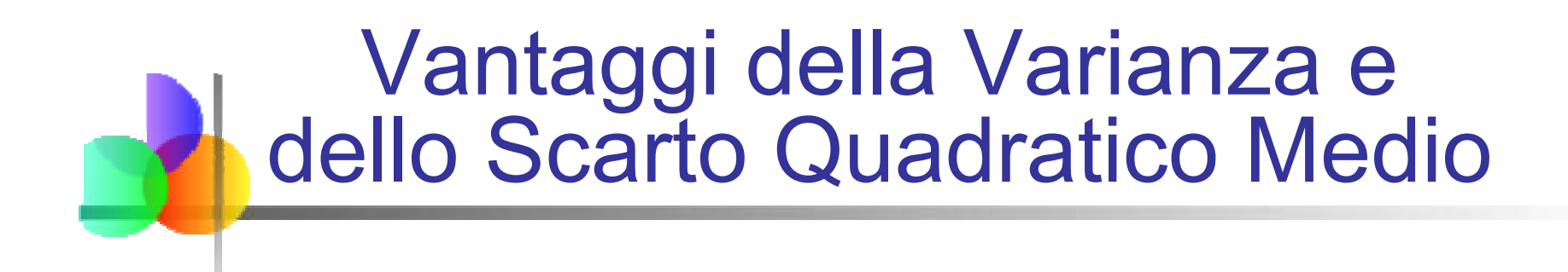

- Sono calcolati usando tutti i valori nel set di di dati
- Valori lontani dalla media hanno più peso (poichè si usa il quadrato delle deviazioni dalla media)

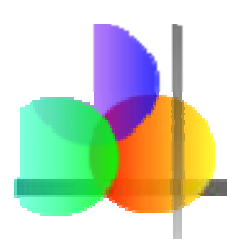

#### Teorema di Chebyshev

■ Per ogni popolazione con media μ, scarto quadratico medio σ, e k > 1, la percentuale di osservazioni che appartengono all'intervallo

$$
[\mu - k\sigma \; ; \mu + k\sigma]
$$

è *almeno*

$$
|100[1-(1/k^2)]\%
$$

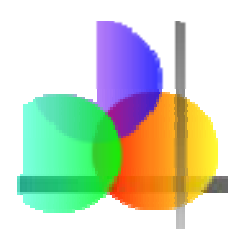

### Teorema di Chebyshev

*(continuazione)*

- $\left\vert \cdot\right\vert$  Indipendentemente da come i dati sono distribuiti, almeno (1 - 1/k<sup>2</sup> ) dei valori cadranno entro k scarti quadratici medi dalla media (per  $k > 1$ )
	- $\overline{\phantom{a}}$ Esempi:

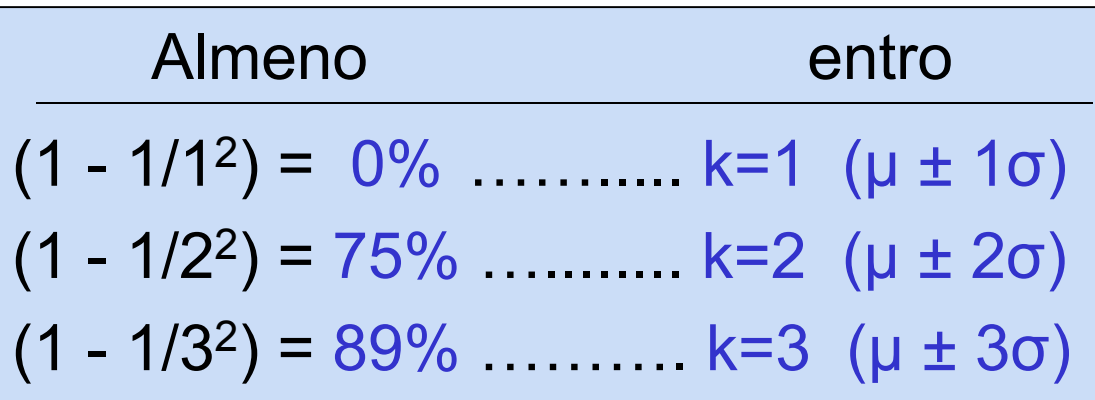

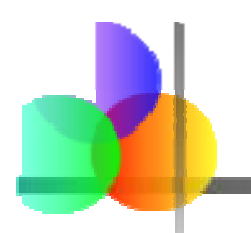

## La Regola Empirica

- Se la distribuzione dei dati ha una forma simmetrica e campanulare, allora l'intervallo:
- μ $±$  1σ contiene circa 68% dei valori della popolazione o del campione

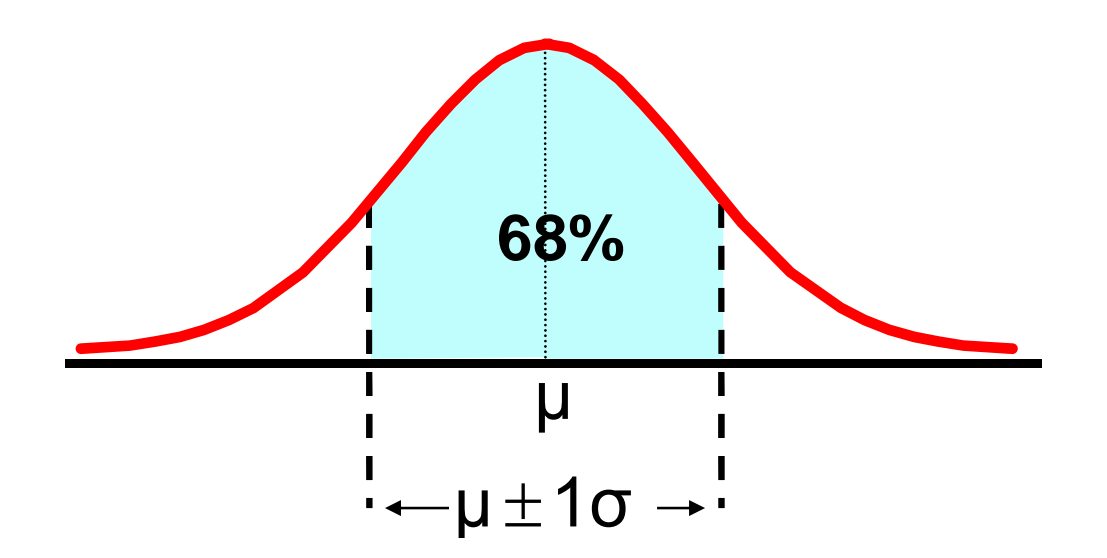

## La Regola Empirica

- $\blacksquare$   $\blacksquare$   $\vdash$  2 $\sigma$  contiene circa 95% dei valori della F popolazione o del campione μ $\pm 2$ σ
- μ $±$  3σ contiene circa 99.7% dei valori della popolazione o del campione

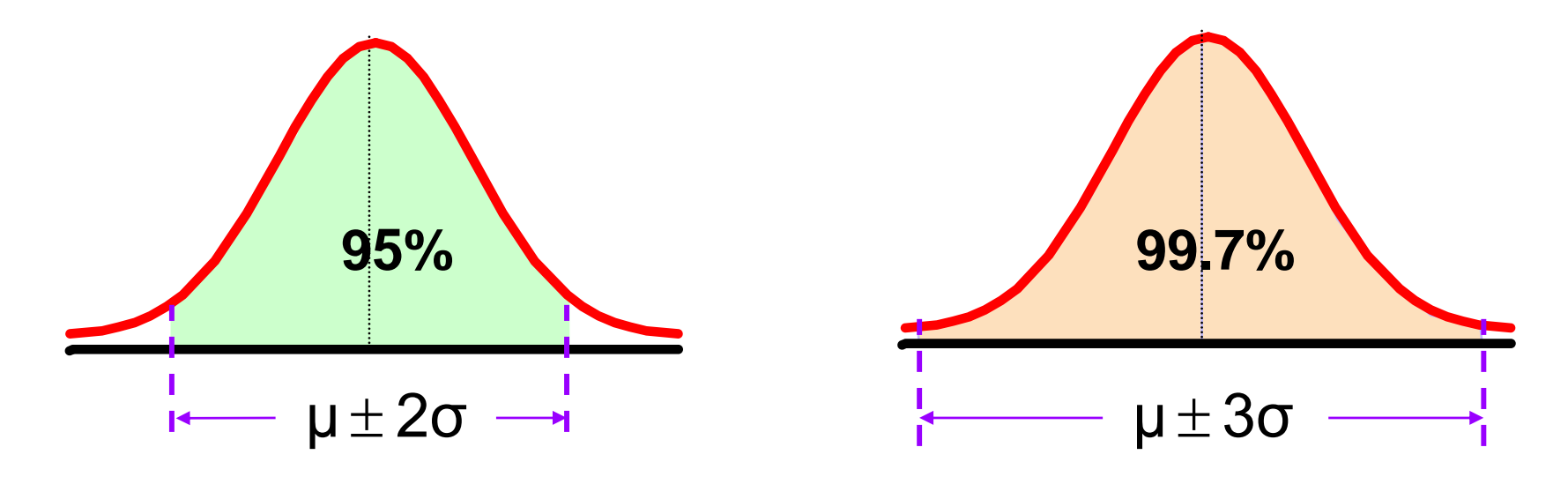

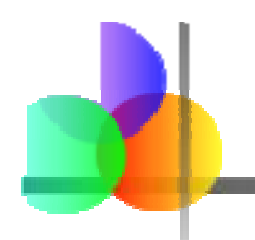

#### Coefficiente di Variazione

- Misura la variabilità relativa
- Sempre in percentuale (%)
- Mostra la variabilità relativa ris petto alla media
- **Può essere usato per confrontare due o più set** di dati misurati con unità di misura diversa

$$
CV = \left(\frac{\sigma}{|\mu|}\right) \cdot 100\%
$$

$$
\left(\frac{\sigma}{\mu}\right) \cdot 100\%
$$
  $\left| CV = \left(\frac{s}{|\overline{x}|}\right) \cdot 100\%$ 

#### Confronto fra Coefficienti di Variazione

- Azione A:
	- **Prezzo medio scorso anno = \$50**
	- Scarto quadratico medio = \$5

$$
CV_A = \left(\frac{s}{|\overline{x}|}\right) \cdot 100\% = \frac{\$5}{\$50} \cdot 100\% = \boxed{10\%}
$$
 Entrambe le  
azioni hanno

- Azione B:
	- **Prezzo medio scorso anno = \$100**
	- Scarto quadratico medio = \$5

$$
CV_B = \left(\frac{s}{|\overline{x}|}\right) \cdot 100\% = \frac{$5}{\$100} \cdot 100\% = \frac{$5}{\$100}
$$

\_\_ azioni hanno lo stesso scarto quadratico medio, ma l'azione B èrispetto al suo prezzo medio

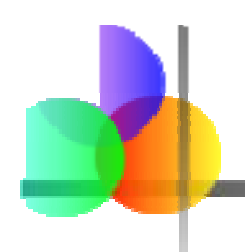

#### Usando Microsoft Excel

- Statistica Descrittiva può essere condotta usando Microsoft® Excel
	- **Seleziona il menu: s** 
		- strumenti / analisi dati / statistica descrittiva
	- **Inserire i dettagli nella finestra di dialogo**

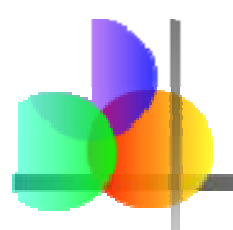

#### Usando Excel

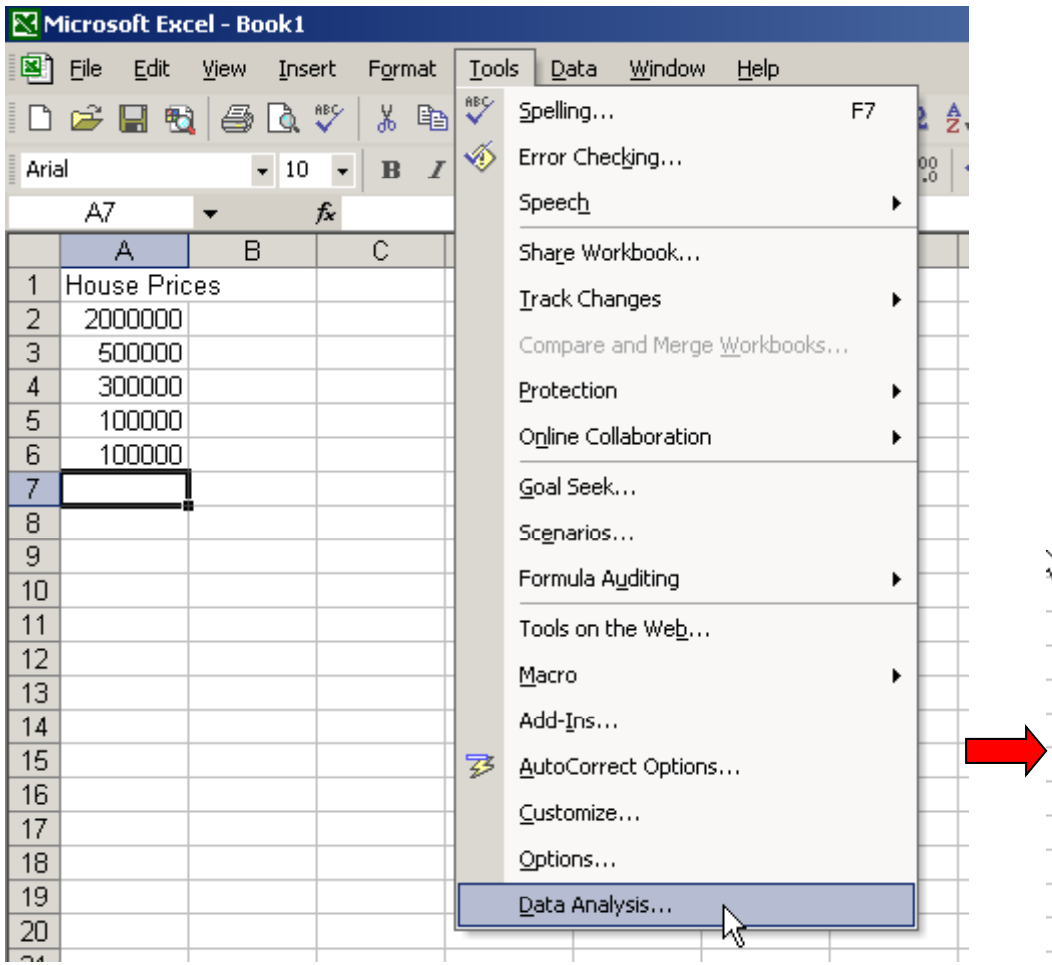

 Seleziona il menu: strumenti / analisi dati / statistica descrittiva

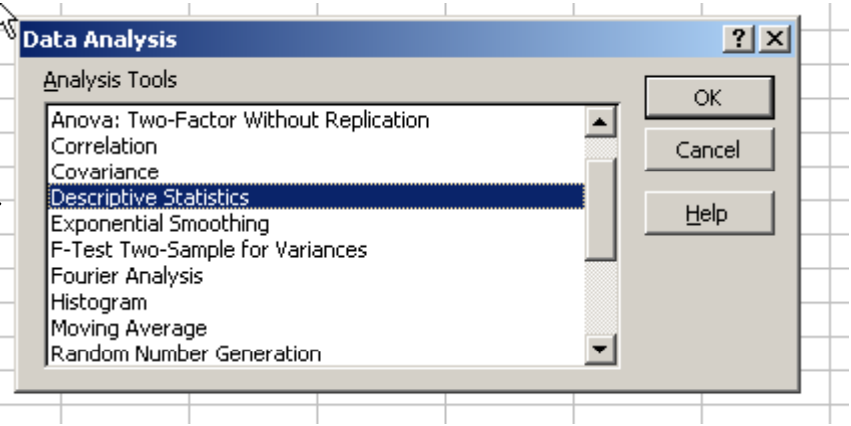

#### Using Excel

*(continuazione)*

- $\overline{B}$  $\mathsf{D}$  $F$  $H$  $\mathbb{A}$ C. E G House Prices  $\overline{1}$  $|?|X|$ **Descriptive Statistics**  $\overline{2}$ 2000000  $\overline{\overline{3}}$ 500000  $r$ Input-**OK**  $\overline{4}$  $\overline{\mathbf{R}}$ 300000 \$A\$1:\$A\$6 **Input Range:**  $\overline{5}$ 100000 Cancel C Columns Grouped BV:  $\overline{6}$ 100000 C Rows Help  $\overline{7}$ **Inserire dettagli**  $\overline{\nabla}$  Labels in First Row  $\overline{R}$  $\overline{9}$ nella finestra di -Output options<sup>.</sup>  $1<sub>0</sub>$ R  $11$ C Output Range: dialogo  $12$ C New Worksheet Plv:  $13$ C New Workbook  $\overline{14}$  $\overline{15}$  $\nabla$  Summary statistics  $\overline{16}$ Confidence Level for Mean: 195 Seleziona l'opzione  $\overline{1}$  $\Box$  Kth Largest<sup>N</sup>  $18$ Riepilogo statistiche  $\Box$  Kth Smallest:  $\overline{19}$  $\overline{20}$  $\overline{21}$  $\overline{\phantom{1}}$
- Cliccare su OK  $-$

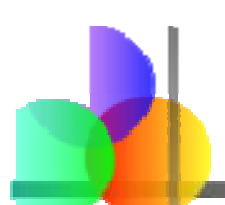

#### Output di Excel

Output di Microsoft Excel di statistica descrittiva usando i dati sul prezzo delle case:

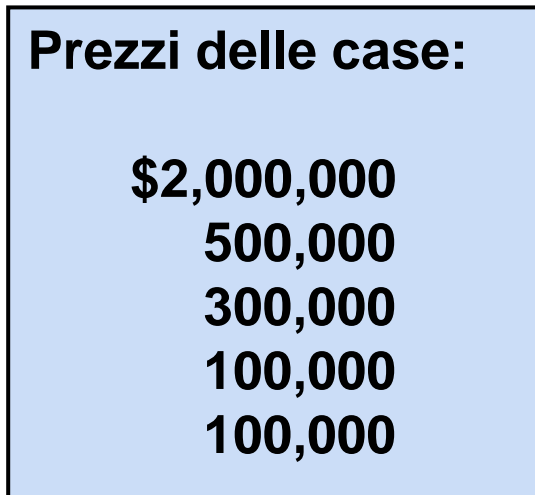

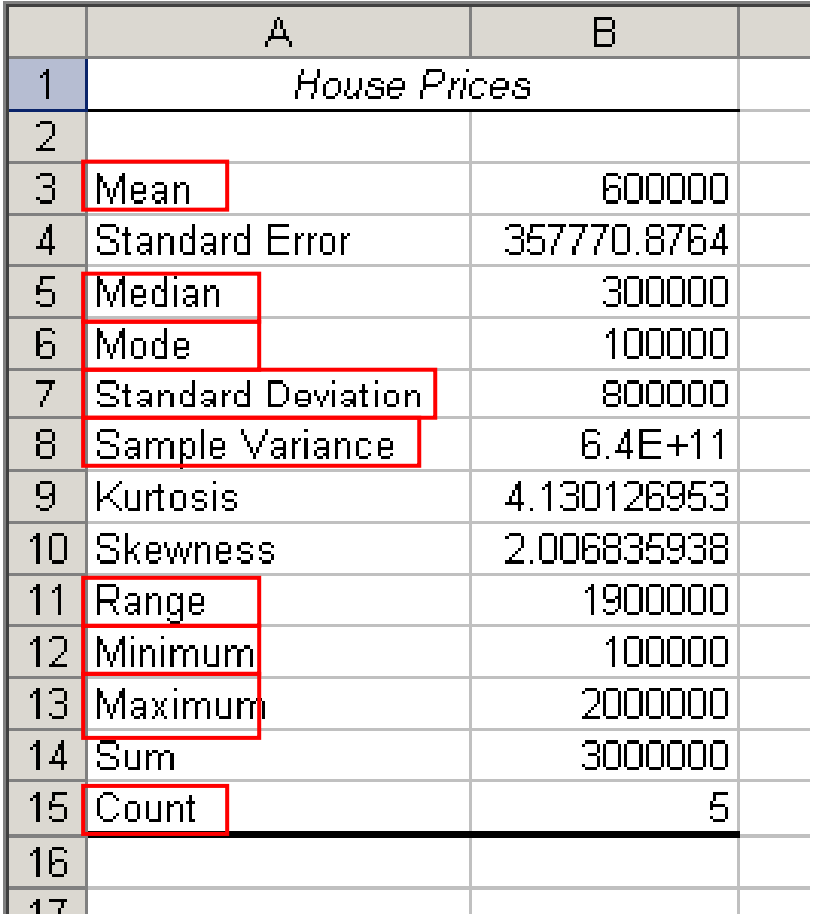

## Media Pesata

■ La media pesata di un set di dati è

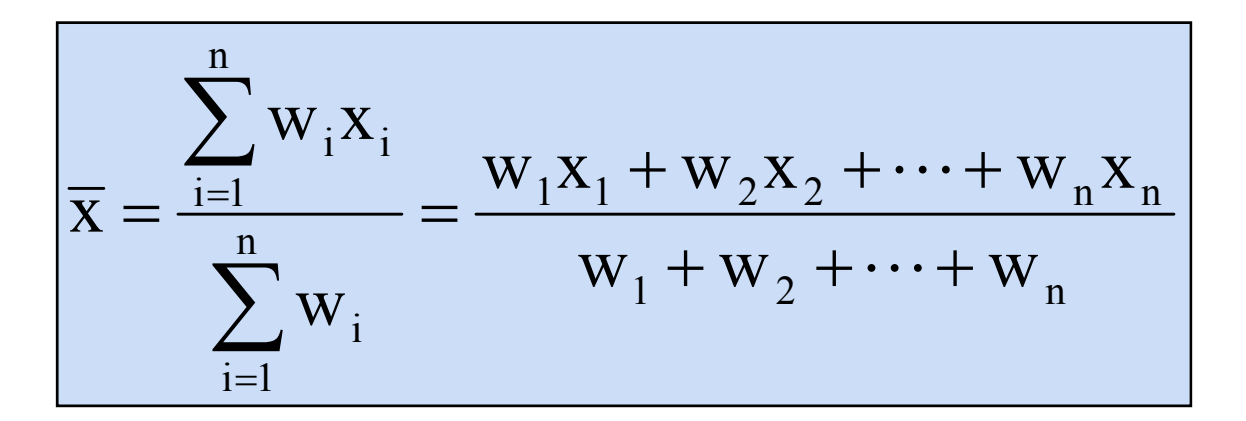

 $\blacksquare$  Dove w $\mathsf{i}$  è il peso assegnato alla i $^\mathsf{ma}$  osservazione

 Usata quando i dati sono già raggruppati in n classi, con w<sub>i</sub> valori nella i<sup>ma</sup> classe

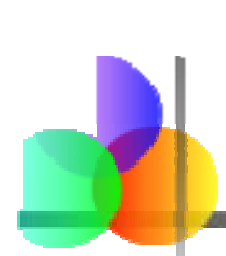

#### Approssimazioni per Dati Raggruppati

Supponiamo un set di dati contiene i valori  $\ m_{1},\ m_{2},\ \ldots ,\ m_{k},$ che occorrono con frequenze  $\,{\mathsf f}_1^{},\, {\mathsf f}_2^{},\,\dots\,{\mathsf f}_{\mathsf K}^{}$ 

**Per una popolazione di N osservazioni la media è** 

$$
\mu = \frac{\sum_{i=1}^K f_i m_i}{N}
$$

$$
dove \tN = \sum_{i=1}^K f_i
$$

■ Per un campione di n osservazioni, la media è

$$
\overline{x} = \frac{\sum_{i=1}^{K} f_i m_i}{n}
$$

$$
dove \quad n = \sum_{i=1}^{K} f_i
$$

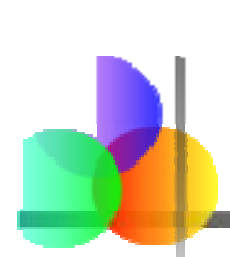

#### Approssimazioni per Dati Raggruppati

Supponiamo un set di dati contenga i valori  $m_{_1},$   $m_{_2},$  . . . .,  $_{\rm k},$ che occorrono con frequenze  $\,{\mathsf f}_1^{},\, {\mathsf f}_2^{},\,\dots\,{\mathsf f}_{\mathsf K}^{}$ 

Per una popolazione di N osservazioni la varianza è

$$
\sigma^2 = \frac{\sum_{i=1}^K f_i(m_i - \mu)^2}{N}
$$

**Per un campione di n osservazioni, la varianza è** 

$$
s^2 = \frac{\sum_{i=1}^K f_i(m_i - \overline{x})^2}{n-1}
$$

## La Covarianza Campionaria

- F La covarianza misura la forza della relazione lineare tra **due variabili**
- $\overline{\mathcal{A}}$ ■ La covarianza della popolazione:

$$
Cov(x, y) = \sigma_{xy} = \frac{\sum_{i=1}^{N} (x_i - \mu_x)(y_i - \mu_y)}{N}
$$

■ La covarianza campionaria:

$$
Cov(x,y) = s_{xy} = \frac{\sum_{i=1}^{n} (x_i - \overline{x})(y_i - \overline{y})}{n-1}
$$

- П **Riguarda solo la forza della relazione**
- П Non implica un effetto casuale

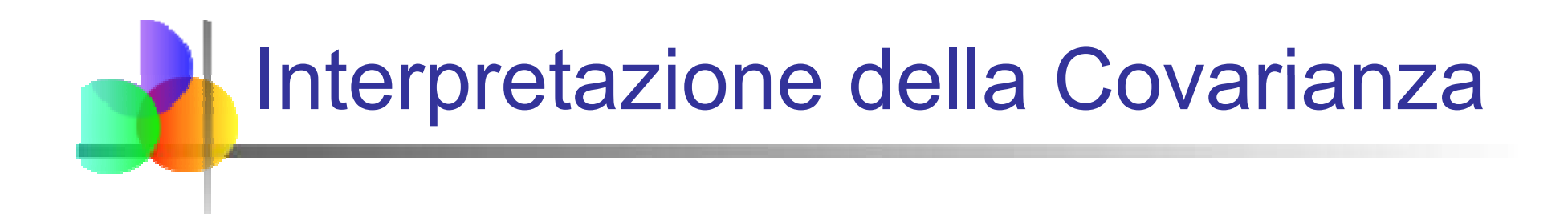

#### **Covarianza** tra due variabili:

 $Cov(x,y) > 0 \longrightarrow x$  e y tendono a muoversi nella stessa direzione  $Cov(x, y) \leq 0 \longrightarrow x$  e y tendono a muoversi in direzioni opposte  $Cov(x,y) = 0 \longrightarrow x$  e y non mostrano una relazione lineare

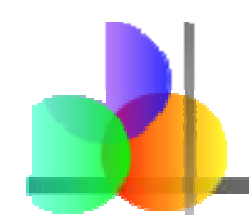

## Coefficiente di Correlazione

- $\overline{\mathbb{R}^n}$  Misura la forza relativa della relazione lineare tra due variabili
- Coefficiente di correlazione della popolazione:

$$
\rho = \frac{Cov(x, y)}{\sigma_x \sigma_y}
$$

Coefficiente di correlazione campionario:

$$
r = \frac{Cov(x, y)}{s_x s_y}
$$

#### Caratteristiche del Coefficiente di Correlazione, r

- Senza unità di misura
- Campo di variazione fra -1 e 1
- p. Quanto più è vicino a –1, tanto più è forte la relazione lineare negativa
- p. Quanto più è vicino a 1, tanto più è forte la relazione lineare positiva
- p. Quanto più è vicino a 0, tanto più è debole la relazione lineare

#### Diagrammi di Dispersione con Vari Coefficienti di Correlazione **YYYXXX** $r = -1$  $r = -.6$ 6  $\vert r = 0$ **YYYXXX** $r = +1$ 1 |  $r = +.3$  $\equiv 0$

#### Usando Excel per Calcolare il Coefficiente di Correlazione

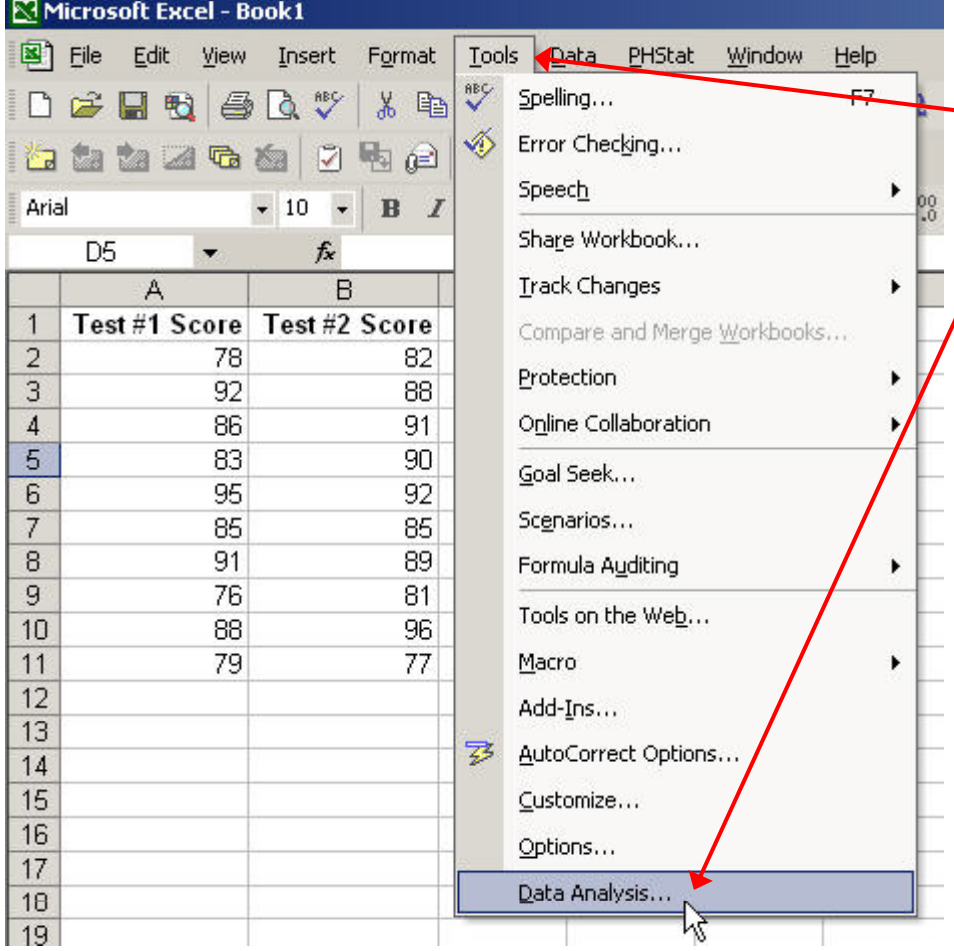

- **Selezionare** Strumenti/Analisi Dati
- Γ Scegliere Correlazione dal menu a scorrimento ■ Cliccare su/OK . . .

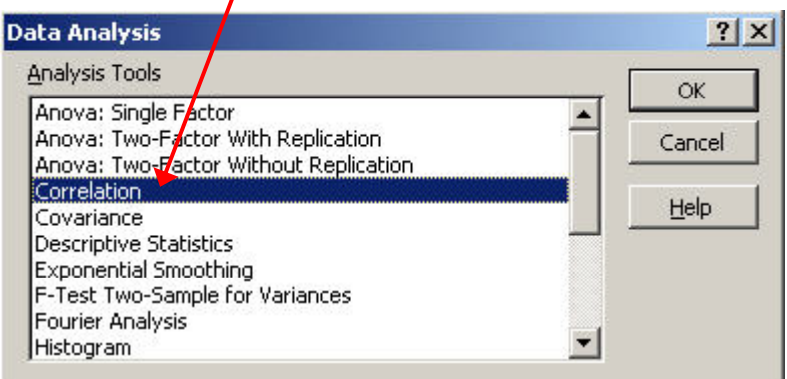

#### Usando Excel per Calcolare il Coefficiente di Correlazione *(continuazione)*

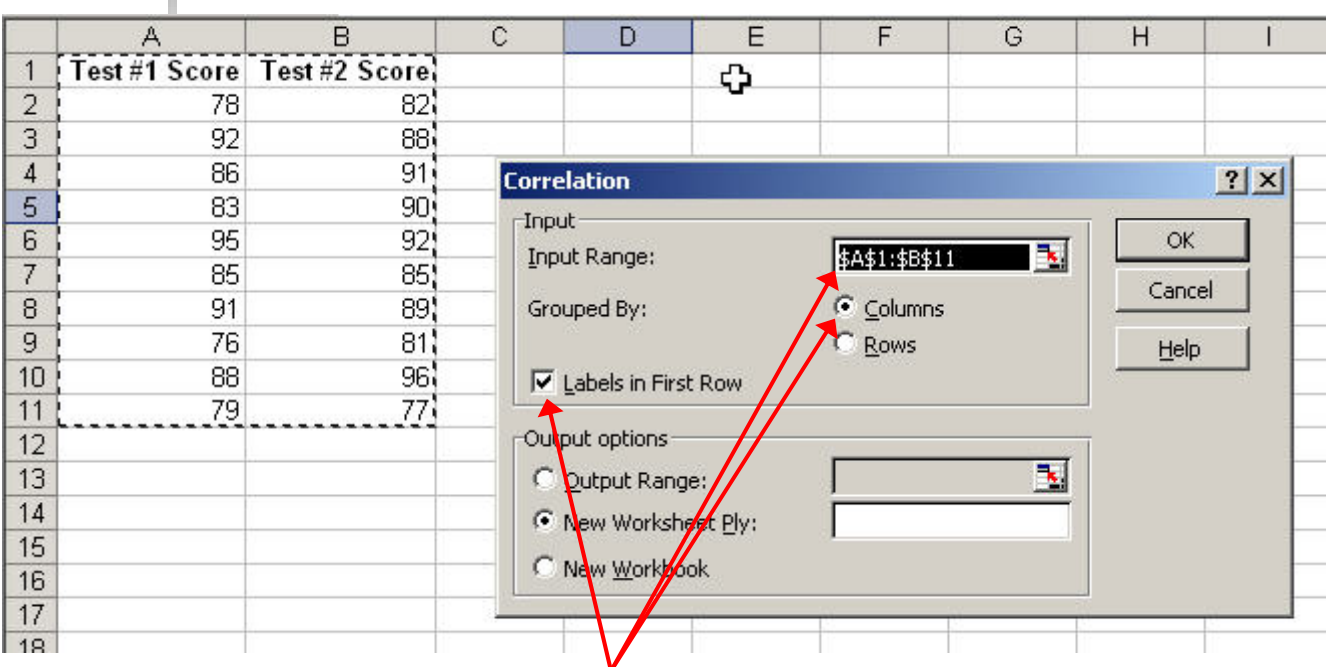

**Inserire le celle contenenti i** dati e selezionare le opzioni appropriate

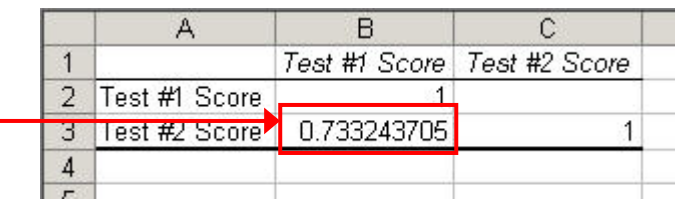

■ Cliccare su OK per ottenere l'output

#### Interpretazione dei Risultati

- P.  $r = .733$
- p. Esiste una relazione lineare positiva  $\begin{array}{c|c}\n \text{Linear positive} & \begin{array}{c}\n \frac{2}{3} & \frac{2}{3} \\
\text{Linear positive} & \end{array}\n \end{array}$ tra i voti in esame #1 e i voti in esame #2  $\hskip1cm \overline{\phantom{a}^3}$
- **Studenti con voti alti nel primo** esame tendono ad avere voti alti nel secondo esame

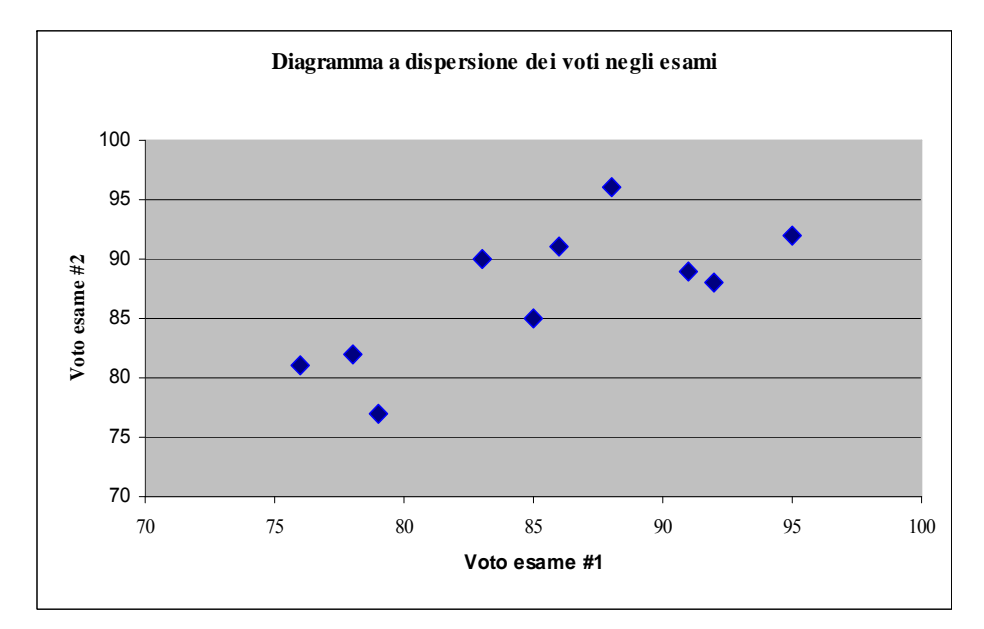

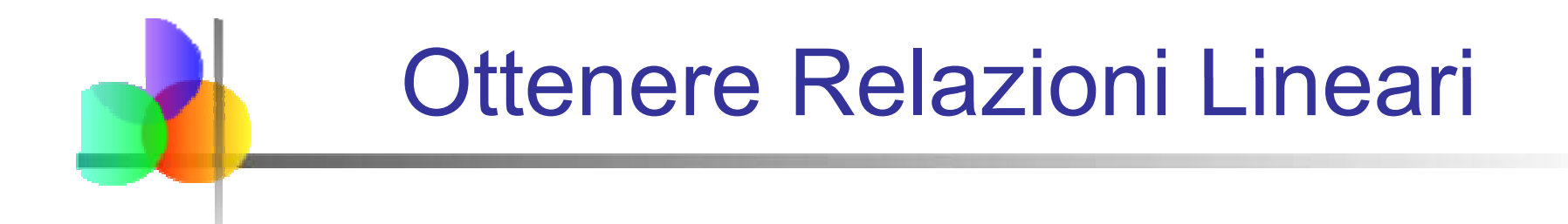

■ Un'equazione può essere usata per rappresentare la migliore relazione lineare tra due variabili:

$$
Y = \beta_0 + \beta_1 X
$$

Dove Y è la variabile dipendente e X è la variabile esplicativa

#### Regressione con il Metodo dei Minimi Quadrati

- Le stime dei coefficienti β<sub>0</sub> e β<sub>1</sub> vengono calcolate minimizzando la somma dei quadrati dei residui
- La regressione lineare con il metodo dei minimi quadrati, basata sui valori campionati, è

$$
\hat{y} = b_0 + b_1 x
$$

**Dove b<sub>1</sub> è la pendenza della retta e b<sub>0</sub> è l'ordinata** all'origine:

$$
b_1 = \frac{Cov(x, y)}{s_x^2} = r \frac{s_y}{s_x}
$$

$$
\overline{b_0} = \overline{y} - b_1 \overline{x}
$$

## Riepilogo del Capitolo

- Si sono descritte le misure di tendenza centrale
	- Media, mediana, moda
- **Illustrate la forma della distribuzione** 
	- **Simmetrica, asimmetrica**
- Descritte le misure di variabilità
	- Campo di variazione, differenza interquartile, varianza e scarto quadratico medio, coefficiente di variazione
- **Discusse le misure per dati raggruppation**
- Calcolate le misure delle relazioni tra variabili
	- Covarianza e coefficiente di correlazione